# Voltigierturnier beim Reit- und Fahrverein Okel und Umg. e.V. mit Kreismeisterschaften des KPSV Diepholz am 02. + 03. 09. 2023 in Syke - Osterholz

Geestrand 20, 28857 Syke

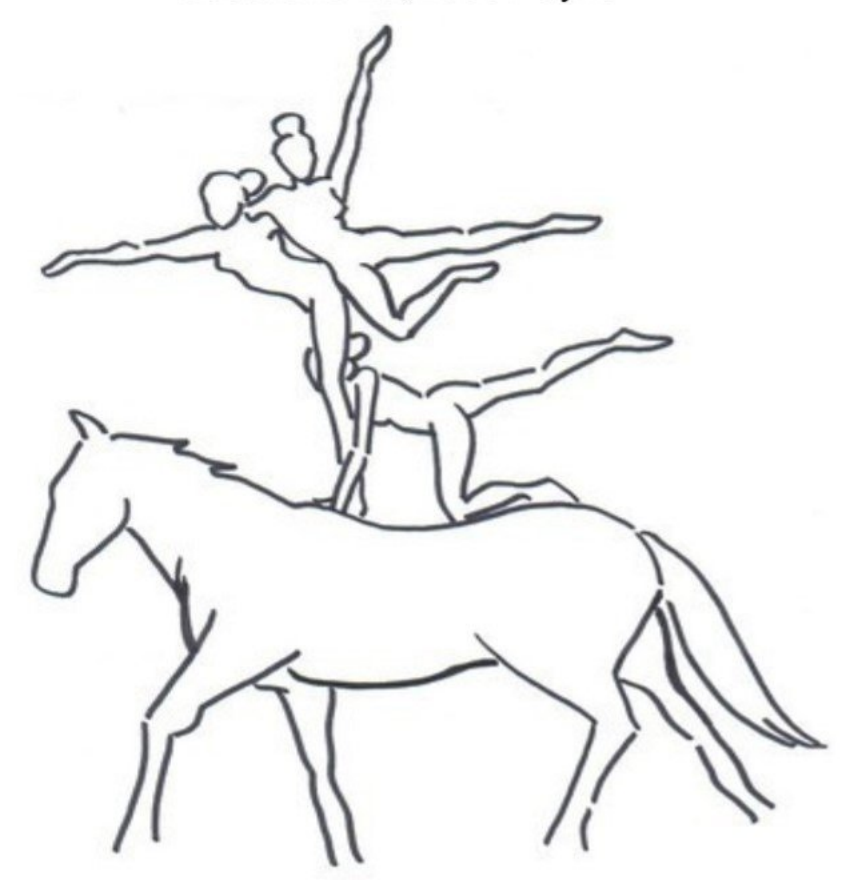

Telefon Meldestelle 01578-3453584 oder 01512-3635865

Die Startbereitschaft ist für alle Teilnehmer min. 1 Stunde vor Prüfungsbeginn in der Meldestelle zu erklären. (Auch telefonisch möglich)

Damit wir einen reibungslosen Ablauf gewährleisten können, bitten wir Euch, bei Ausfall so früh wie möglich abzusagen.

Haltet Euch bitte 1/2 Stunde vor Prüfungsbeginn bereit, da bei Ausfall vorgezogen wird. Eine aktualisierte Zeiteinteilung findet Ihr jederzeit unter folgender Homepage: www.teamokel.jimdo.com

Hunde sind auf dem gesamten Gelände an der Leine zu führen und in der Reithalle nicht erlaubt!

Tagesboxen können leider nicht bereit gestellt werden, Pinkelboxen stehen zur Verfügung. Für das leibliche Wohl ist gesorgt!

# Wir wünschen allen Teilnehmern und Besuchern eine qute Anreise und viel Spaß auf dem Turnier.

Turnierleitung: Silke Meiners und Kurt Isensee

Richter: Dagmar Brinkema, Sonja Rohlfing und Nina Simone Christiansen Aufsicht Vorbereitungsplatz: Herbert Schulz

# Samstag 02. September 2023

### Richter: Dagmar Brinkema und Sonja Rohlfing

# **Prüfung 12 Gruppenvoltigier-WB im Galopp-Schritt:**<br>Beginn: 08:00 Uhr Richter: Sonja Rohlfing

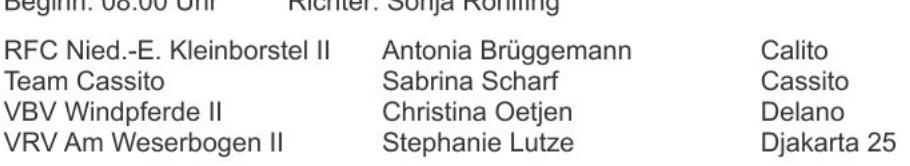

### Prüfung 13 Gruppenvoltigier-WB im Schritt-Schritt:

Beginn: 09:15 Uhr Richter: Sonja Rohlfing

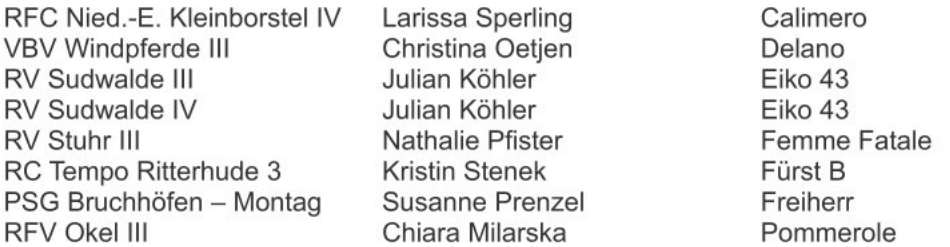

#### Prüfung 14 Gruppenvoltigier-WB im Schritt Mini:

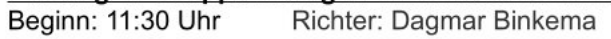

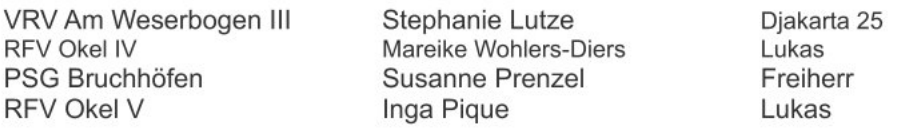

#### Anschließend Siegerehrung der Prüfungen 12, 13, und 14 Mittagspause

## Prüfung 3 L Gruppen Pflicht:

Beginn: 14:00 Uhr Richter: Dagmar Binkema und Sonja Rohlfing

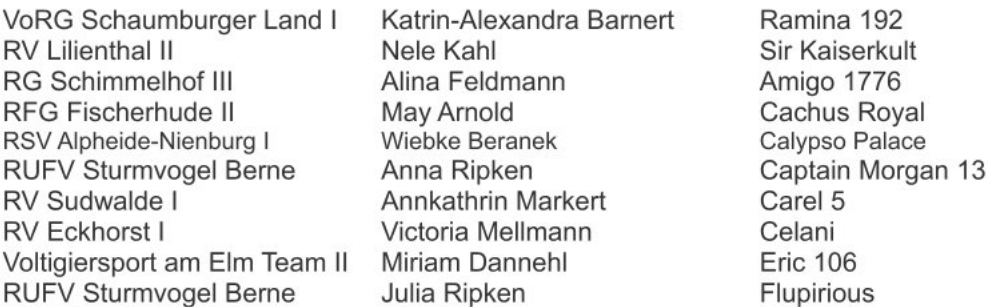

#### Prüfung 3 L Gruppen Kür (Pilotprojekt)

Beginn: 15:45 Uhr Richter: Dagmar Binkema und Sonja Rohlfing

gleiche Reihenfolge

#### Anschließend Siegerehrung der Prüfung 3

#### Prüfung 11 Nachwuchs-Kreismeister im Einzelvoltigieren (Vokalmusik erlaubt)

Beginn: 17:15 Uhr Richter: Dagmar Binkema und Sonja Rohlfin

**RG** Schimmelhof **RG Schimmelhof RG Schimmelhof RFV Okel** RFV Diek-Bassum 2 PSV Lembruch-Huntetal PSV Lembruch-Huntetal PSV Lembruch-Huntetal **RFV Okel** RV Lembruch-Huntetal RV Lembruch-Huntetal PSG Bruchhöfen e. V.

Lynn Gluza Janna Victoria Brauer Alina Feldmann Johann Weber Laura Klemm Maila Klußmann Celine Jagoda Friedrike Scholz Emma Michalski Nike Marie Müller **Kyra Ranglack** Lara Hoppe Lea Beneke

Alina Feldmann Alina Feldmann Gabriele Rödenbeck Sybille Schumacher **Hans Lovis** Hans Lovis Hans Lovis Jacqueline Seidel **Gudrun Wiese-Bley** Gudrun Wiese-Bley Susanne Prenzel

Amigo 1776 Amigo 1776 Amigo 1776 Cassiopeia 79 Culcha-Candela R Florina Florina Florina Lucilla Sancho Sancho TI Little Leo

#### Prüfung 10 Diepholzer Kreismeister im Einzelvoltigieren: (Vokalmusik erlaubt) Richter: Dagmar Binkema und Sonja Rohlfing Beginn: 18:00 Uhr

**RFV Okel** RFC Nieders.-Eiche **RFC Nieders.-Eiche RFV Okel** RV Heiligenrode RFC Nieders.-Eiche PSV Lembruch-Huntetal PSV Lembruch-Huntetal PSV Lembruch-Huntetal

**Rike Lehmkuhl** Larissa Sperling Sarah Huppertsberg Fiona Rödenbeck Fiona Iken Bente Brüggemann Nikola Lupa Marie Peinz Johanna Rohlfs

Jacqueline Seidel **Rebecca Wolters** Rebecca Wolters Gabriele Rödenbeck Stefanie Scharf Stephanie Lutze Hans Lovis Hans Lovis Hans Lovis

Lucilla Big Ben 151 Big Ben 151 Cassiopeia 79 Cassito 10 Djakarta 25 Goethe Goethe Goethe

#### Prüfung 8 Einzelvoltigieren Kl. L:

Beginn 18:30 Uhr Richter: Dagmar Binkema und Sonia Rohlfing

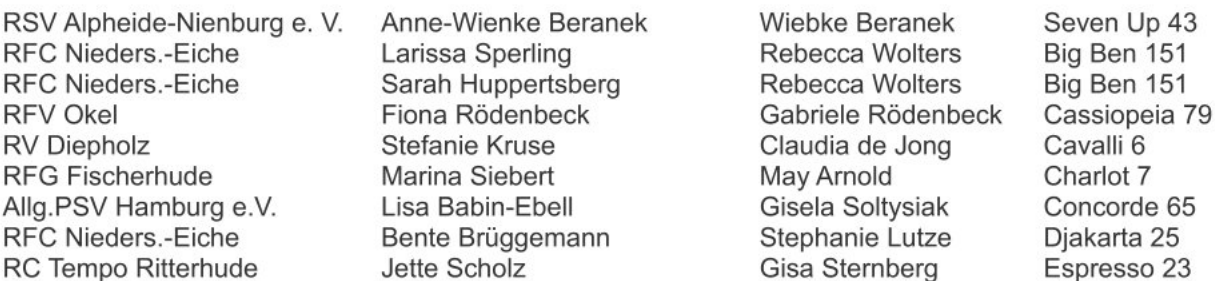

#### Showbild Doppel Tempo Ritterhude und M Einzel PSV Hamburg

Siegerehrung der Prüfungen 8, 10 u. 11 sowie Kreismeisterehrung der Prüfungen 10 und 11

## Sonntag 03. September 2023

Richter: Dagmar Brinkema, Sonja Rohlfing, Nina Simone Christiansen

#### Prüfung 1 + 2 M Gruppen Kl. M\*\*+ M\* Pflicht:

Richter: Dagmar Brinkema, Sonja Rohlfing und Nina Simone Christiansen Beginn: 08:00 Uhr

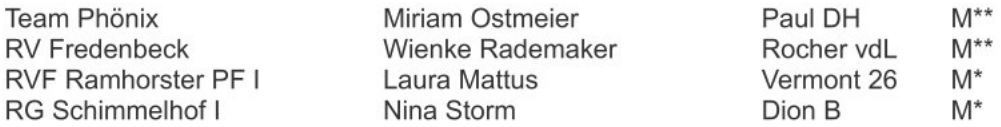

#### Prüfung 16. Voltigierpferde-Eignungs-WB:

Beginn 09:00 Uhr Richter: Sonja Rohlfing und Nina Simone Christiansen

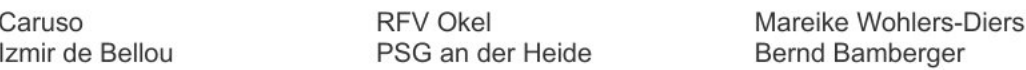

#### Prüfung 7 Einzelvoltigieren Kl. M:

Beginn 09:30 Uhr Richter: Dagmar Brinkema, Sonja Rohlfing und Nina Simone Christiansen

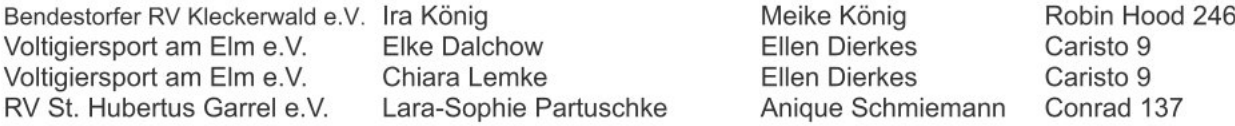

#### Prüfung 1 + 2 M Gruppen Kl. M\*\*+M\* Kür (Pilotprojekt)

Beginn: 10:00 Uhr Richter: Dagmar Brinkema, Sonja Rohlfing und Nina Simone Christiansen

gleiche Reihenfolge wie in der Pflicht

#### Prüfung 5 + 6 A Gruppen KI.A + KI. A16 Pflicht

Beginn: 10:40 Uhr Richter: Dagmar Brinkema und Nina Simone Christiansen

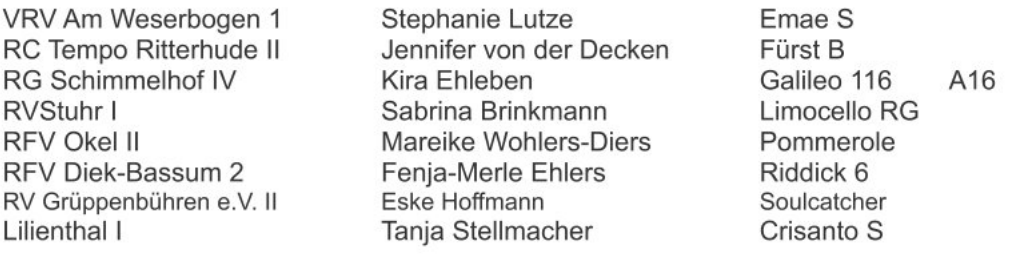

**Showbild S Gruppe Schimmelhof** 

Siegerehrung der Prüfungen 1+2 und 7

#### **Mittagspause**

#### Prüfung 9 Diepholzer Kreismeister im Gruppenvoltigieren (WBO) Pflicht

Beginn 13:30 Uhr Richter: Dagmar Brinkema und Nina Simone Christiansen

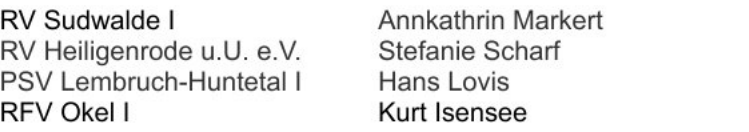

#### Prüfung 5 + 6 A Gruppen KI.A + KI. A16 Kür

Beginn: 14:00 Uhr Richter: Dagmar Brinkema und Nina Simone Christiansen

gleiche Reihenfolge wie in der Pflicht

### Prüfung 9 Diepholzer Kreismeister im Gruppenvoltigieren (WBO) Kür (Vokalmusik erlaubt)

Beginn: 15:20 Uhr Richter: Dagmar Brinkema und Nina Simone Christiansen

gleiche Reihenfolge wie in der Pflicht

#### Im Anschluss Siegerehrung der Prüfungen 5, 6 u. 9 sowie Kreismeisterehrung der Prüfungen 6 u. 9

Carel 5 Cassito 10 Goethe Lucilla

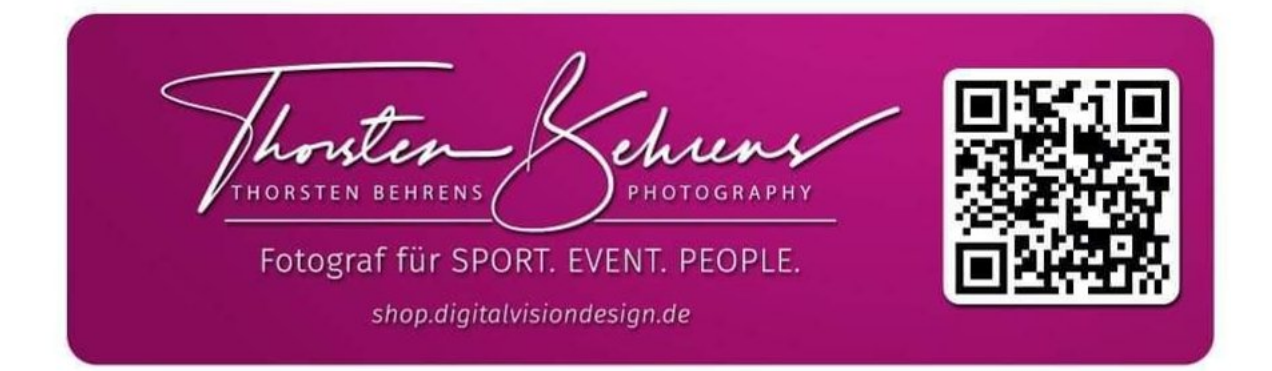

# Lageplan:

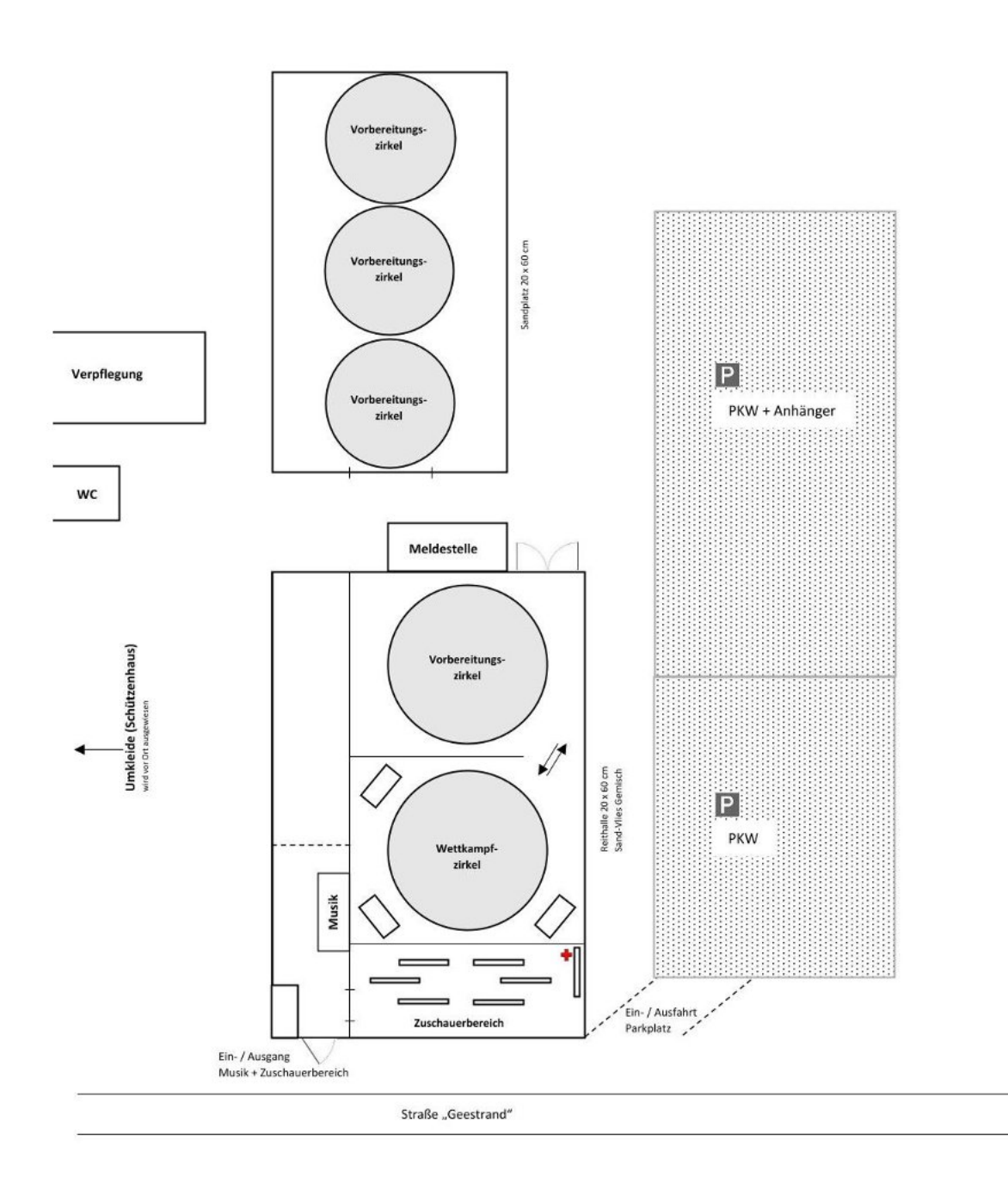